13 - 14 aprile 2010

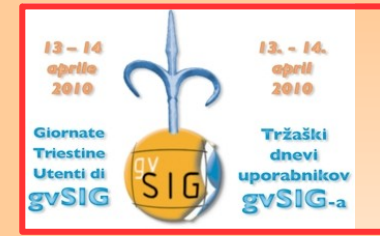

3<sup>e</sup> Giornate Triestine Utenti di gvSIG

# **L'analisi di RETI con gvSIG**

relatore **Stefano ORLANDO** [\(orste@libero.it\)](mailto:orste@libero.it) *Independent GIS & IT Security Consultant*

*Modello di presentazione di Sean Parson<http://thelinuxbox.org/news.php?2010/01/12/ooo-templates-by-sean-version-0-2-0.html>*

Copyright (C) 2010 Stefano Orlando.

Permission is granted to copy, distribute and/or modify this document under the terms of the GNU Free Documentation License, Version 1.3 or any later version published by the Free Software Foundation; with no Invariant Sections, no Front-Cover Texts, and no Back-Cover Texts.

A copy of the license is included in the section entitled "GNU Free Documentation License".

## **Introduzione**

- La *network extension* [1] è un'estensione di gvSIG [2] 0 dedicata all'analisi spaziale basata su reti
- Consente di affrontare e risolvere problemi quali:  $\bullet$ 
	- il cammino minimo tra due o più punti
	- il problema del commesso viaggiatore (TSP) [\*]
	- l'individuazione di aree di influenza/servizio
	- la ricerca della risorsa più vicina ۰
	- la definizione della matrice origini-destinazioni
	- l'albero ricoprente minimo
	- l'analisi di connettività

[1] <http://www.gvsig.gva.es/eng/gvsig-desktop/desk-extensiones/network-extension> [2] [http://www.gvsig.gva.es](http://www.gvsig.gva.es/)

[\*] non presentato in questa sede

## **Introduzione**

- Riguarda l'analisi dei flussi su reti (*network*), rappresentate come una 0 serie di elementi lineari (archi) e punti (nodi) interconnessi tra loro
- Queste reti spesso rappresentano oggetti come strade, ferrovie, fiu-0 mi, ecc. ma anche infrastrutture elettriche, fognarie, di distribuzione, ecc.; i nodi rappresentano tipicamente i punti di arrivo o di prelievo dei beni, i clienti del servizio, le valvole di flusso degli impianti, ecc.; persone, veicoli, acqua, gas, ecc. scorrono attraverso i nodi lungo gli archi della rete
- Gli archi e i nodi determinano come si comportano i flussi: ad esem-0 pio, alcuni archi possono consentire il flusso solo in una direzione e con un limite di velocità mentre alcuni nodi possono presentare dei vincoli al passaggio in certe direzioni
- L'analisi spaziale basata su reti aiuta quindi ad analizzare i "costi" (distanza, tempo, denaro, ecc.) di spostamento attraverso la rete stessa

### **"L'analisi di RETI con gvSIG" 13 - 14 aprile 2010 <sup>3</sup>**

## **La creazione della topologia della rete**

- L'estensione richiede un layer di elementi lineari da cui generare la topologia della rete
- La creazione della rete può avvenire per coordinate esatte o determinando la corrispondenza dei nodi all'interno di un intervallo di tolleranza
- Principali parametri impostabili sugli archi per la costruzione e la successiva ricerca sul grafo:
	- tipologia (codifica associabile, ad esempio, alla velocità di percorrenza)
	- lunghezza
	- costo di percorrenza (lunghezza, tempo, ecc.)
	- direzione di percorrenza (concorde o discorde alla digitalizzazione)

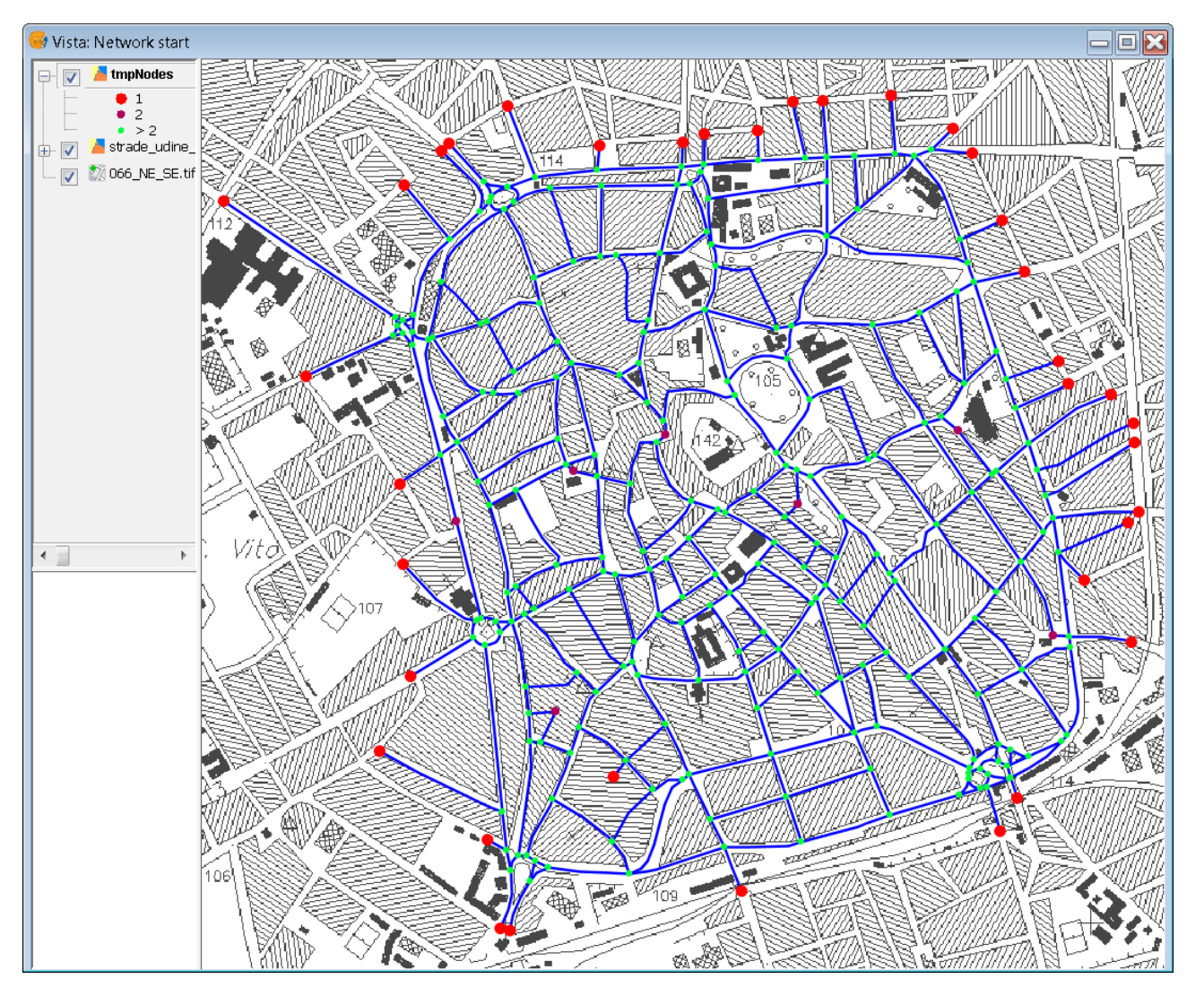

# **Il cammino minimo tra due o più punti**

- Questa funzionalità trova applicazione nella ricerca automatica di percorsi tra diverse localizzazioni fisiche, quali i classici problemi di "navigazione" stradale
- I vincoli sul percorso (partenza/ passaggio/arrivo) possono essere specificati sia sui nodi che sugli archi della rete
- La ricerca del cammino minimo impiega algoritmi classici di risoluzione
- Viene generato anche un "fo- $\bullet$ glio di viaggio" che consente di seguire il cammino minimo attraverso una lista *turn by turn*

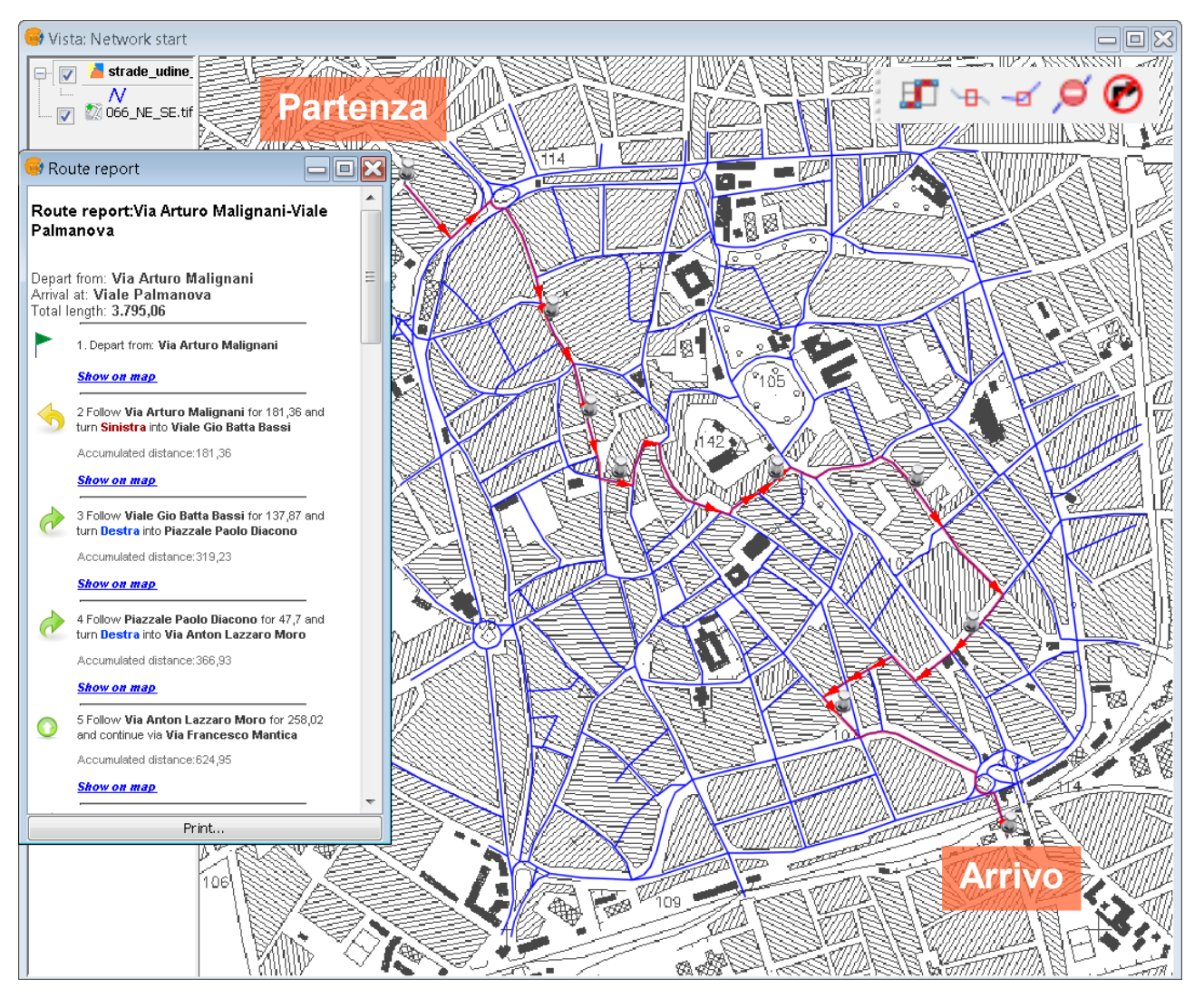

### **"L'analisi di RETI con gvSIG" 13 - 14 aprile 2010 <sup>3</sup>**

# **Il cammino minimo tra due o più punti**

- È possibile inserire "barriere" sulla rete per rappresentare archi della stessa che devono essere evitati
- È possibile specificare "*turn cost*" ("costi di svolta") sui nodi della rete per rappresentare differenti criteri di scelta negli archi da percorrere (es. il più veloce da imboccare, quello con il minore angolo di svolta)
- È possibile assegnare velocità di percorrenza diverse alle differenti tipologie di archi della rete
- I risultati possono essere resi persistenti salvandoli in *layer* fisici (es. *shapefile*)

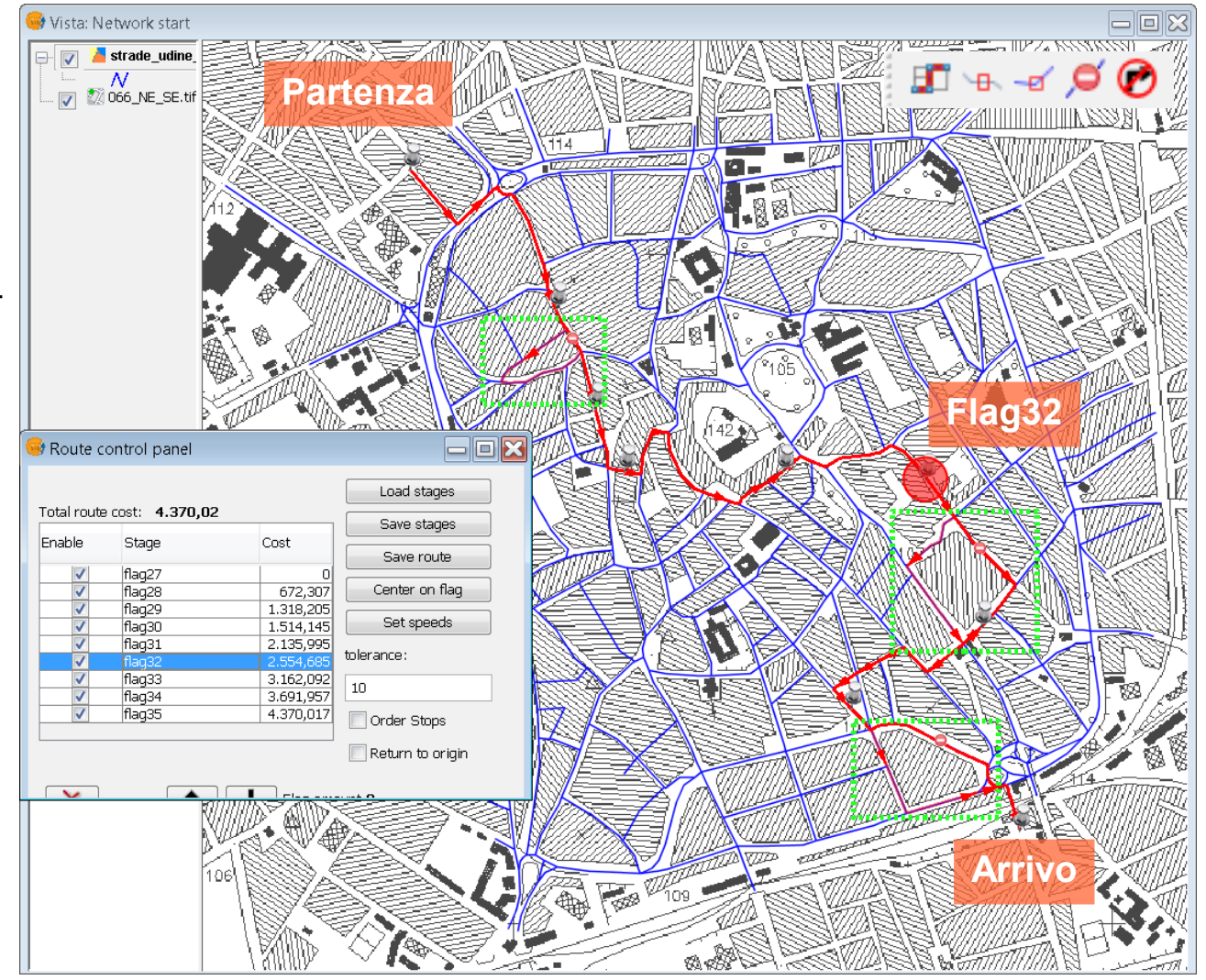

### **"L'analisi di RETI con gvSIG" 13 - 14 aprile 2010 <sup>3</sup>**

### **L'individuazione di aree di influenza/servizio**

- Questa funzionalità permette di determinare aree di influenza/ servizio a partire da punti della rete in base in base a costi di percorrenza specificati
- Trova applicazione, ad esem-۰ pio, in analisi di *geomarketing* o per valutare l'accessibilità di servizi sul territorio
- È possibile assegnare costi di percorrenza differenti ai diversi punti di valutazione ed inserire "barriere"
- I risultati includono sia gli archi  $\bullet$ della rete percorribili entro i parametri di costo specificati che le aree sottese (eventualmente "compattate" su tutti gli archi percorribili)

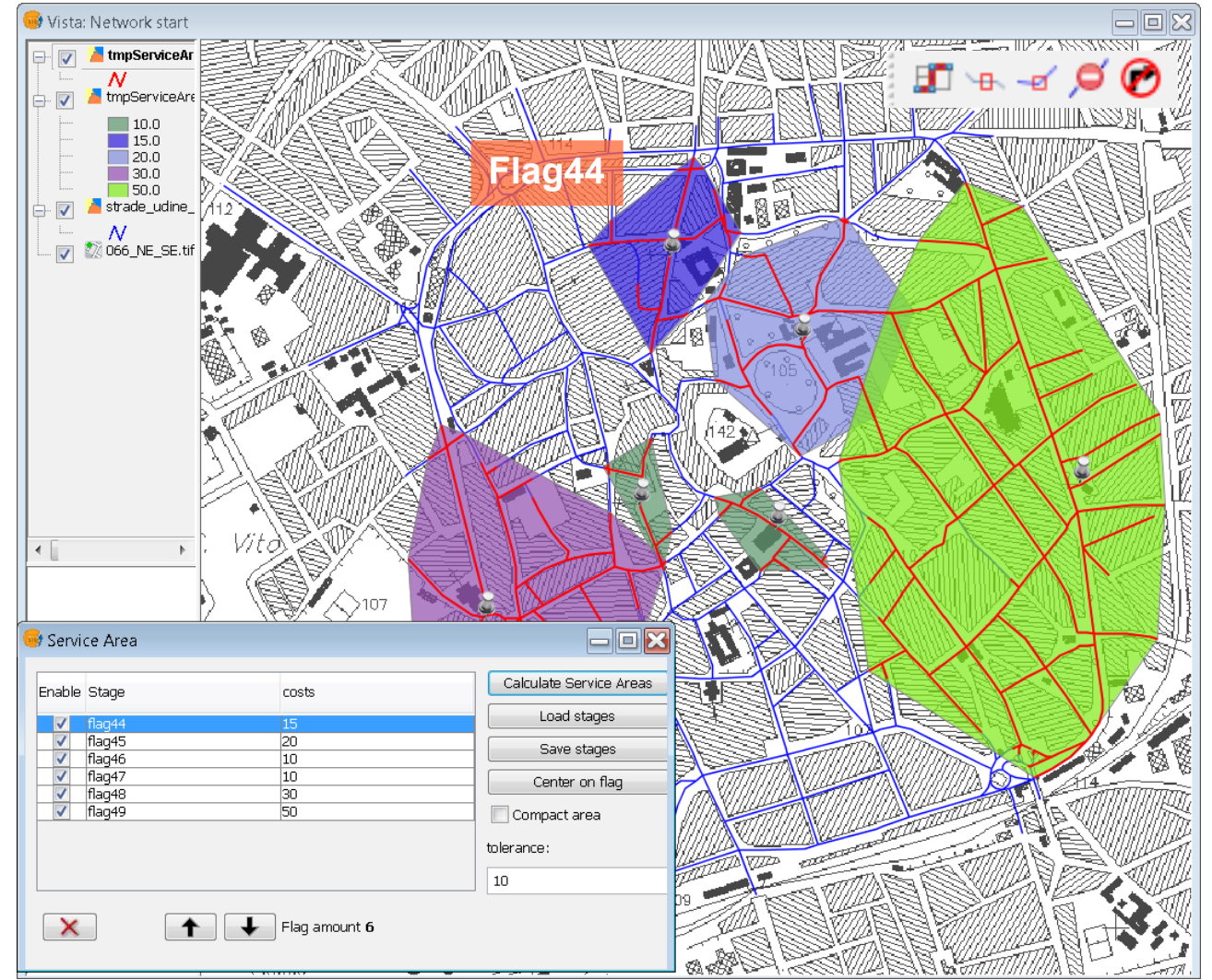

# **La ricerca della risorsa più vicina**

- Questa funzionalità permette di trovare la risorsa più vicina ad un punto della rete (evento) sulla base dei costi dei percorsi di tutte le coppie evento-risorse
- Trova applicazione, ad esem-۰ pio, nella pianificazione delle risorse in situazioni di emergenza o di incidente
- È possibile specificare un numero massimo di risorse su cui effettuare la ricerca e un limite di costo per i percorsi
- È possibile determinare il percorso *da/per* l'evento *verso/a partire* dalla risorsa più prossima
- I risultati includono i percorsi individuati e i "fogli di viaggio" di tali percorsi

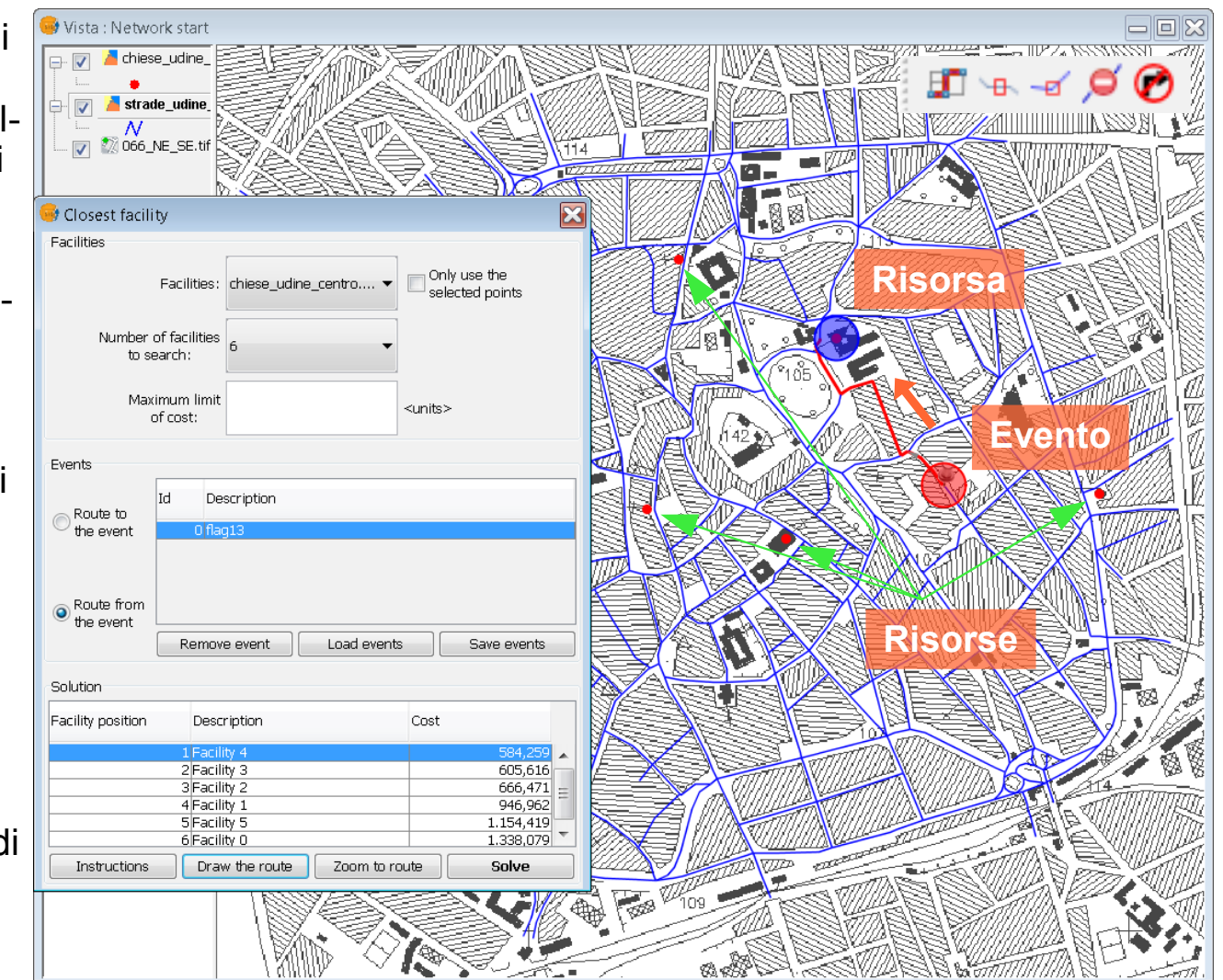

### **La definizione della matrice origini-destinazioni**

- Questa funzionalità permette di calcolare i costi di percorrenza tra tutte le coppie di punti *Origine* di un insieme e di punti *Destinazione* di un secondo insieme
- Viene impiegata, ad esempio, per l'analisi dei flussi di traffico, per stime della domanda di mobilità, ecc.
- È possibile definire i punti che partecipano all'analisi entro una distanza di tolleranza dagli archi della rete
- Per il calcolo dei tempi di percorso, è possibile stabilire le velocità di percorrenza per le differenti tipologie di archi della rete

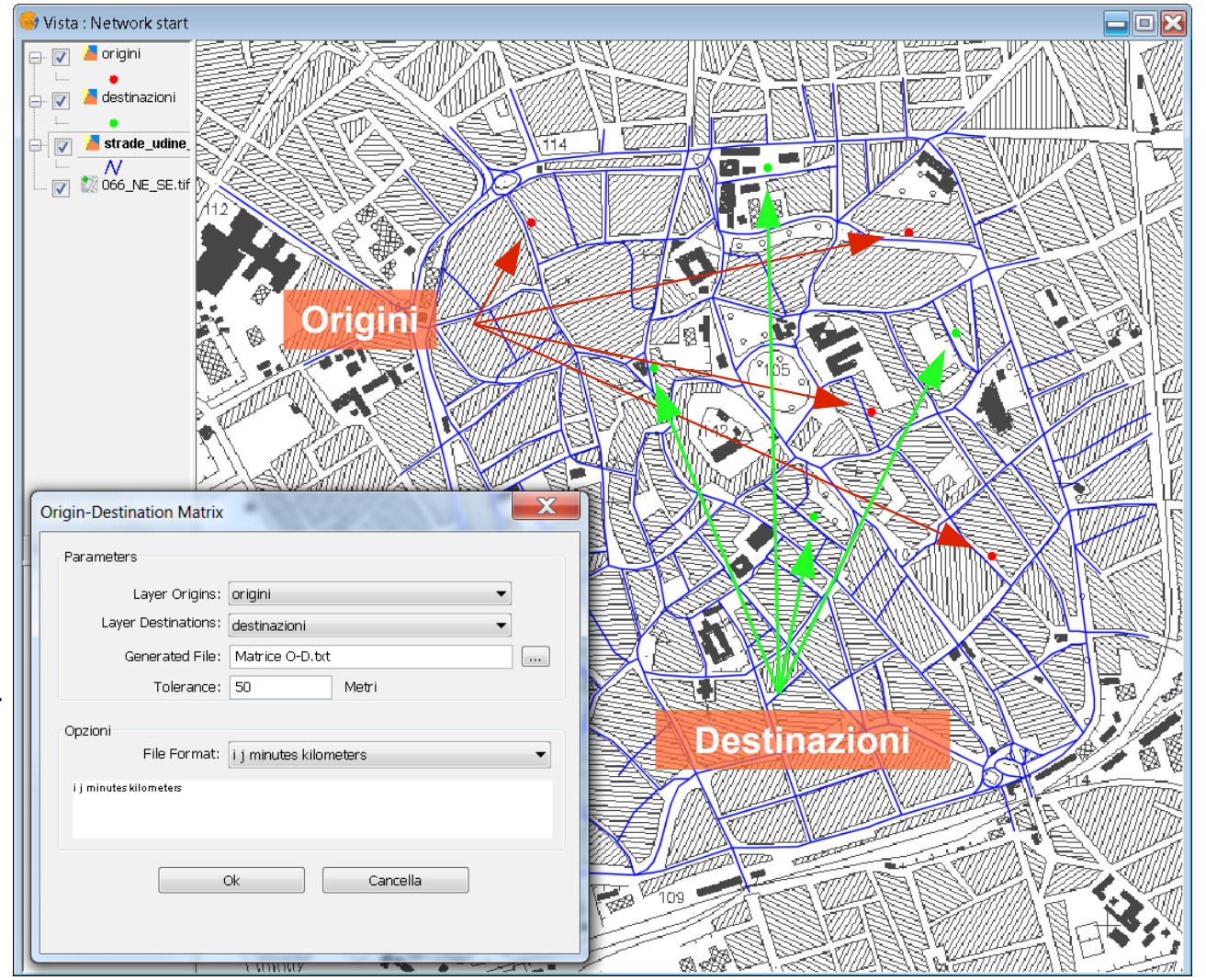

### **La definizione della matrice origini-destinazioni**

- Il risultato è una matrice che, ö per ogni coppia di punti *Origine-Destinazione* valida, attribuisce il tempo di percorrenza (in base alla velocità assegnata alla tipologia di arco) e la relativa distanza sulla rete
- I percorsi possono essere visualizzati attraverso la ricerca del cammino minimo tra due punti

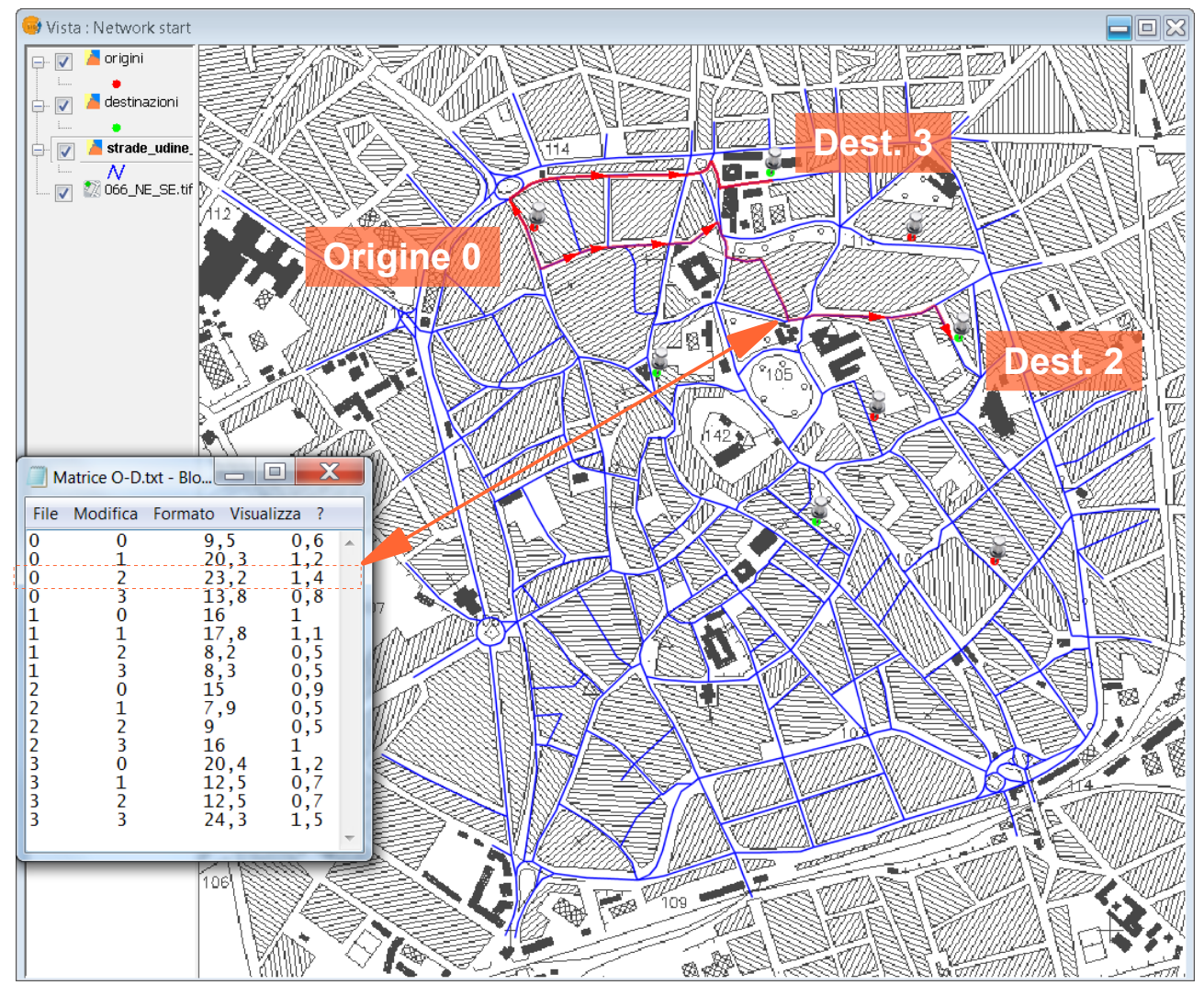

# **L'albero ricoprente minimo**

- Questa funzionalità consente di selezionare gli archi che formano un albero ricoprente minimo a partire da punti predefiniti della rete (con costi di percorrenza massimi specificati)
- Viene impiegato, ad esempio, per creare configurazioni di rete a costo minimo collegando tutti i nodi con un solo percorso a partire da un'origine comune (es. pianificazione di infrastrutture a rete)
- È possibile specificare un insieme di punti da cui calcolare l'albero ricoprente minimo ed inserire "barriere"
- I risultati includono i costi cumulativi a partire da ciascuna origine specificata

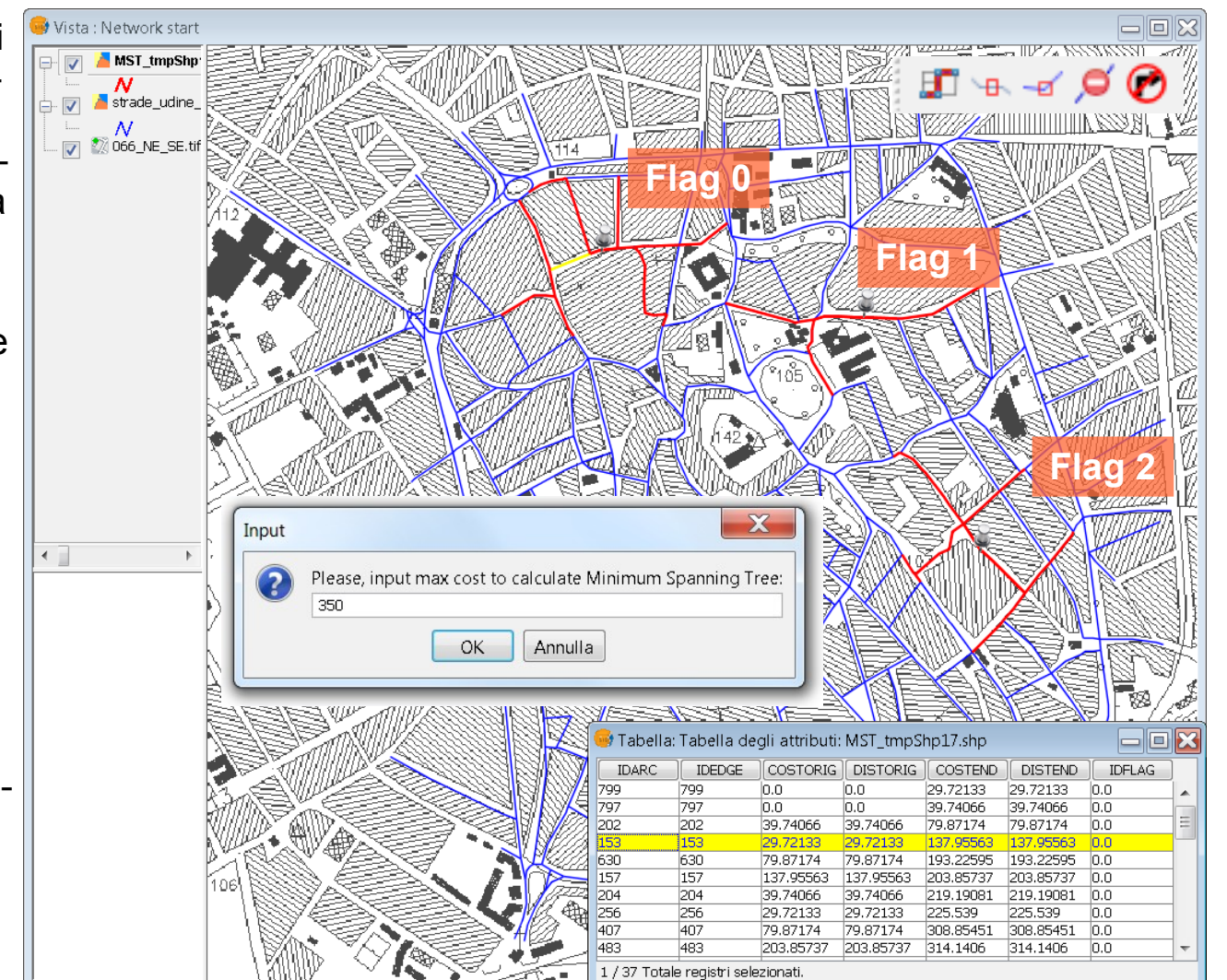

# **L'analisi di connettività**

- Questa funzionalità verifica se una rete è connessa a partire da un nodo prescelto
- Viene impiegata, ad esempio, per valutare la "robustezza/ vulnerabilità" di una configurazione che varia nel tempo
- È possibile limitare l'analisi ad un valore massimo di distanza o di costo
- È possibile estendere la ricerca  $\bullet$ ad un *layer* di punti associati connessi alla rete (utile, ad esempio, per valutare un taglio del grafo)
- È possibile eseguire la ricerca in ordine diretto o inverso (utile, ad esempio, in una rete di distribuzione per trovare la valvola più prossima da chiudere in modo da eliminare una perdita)

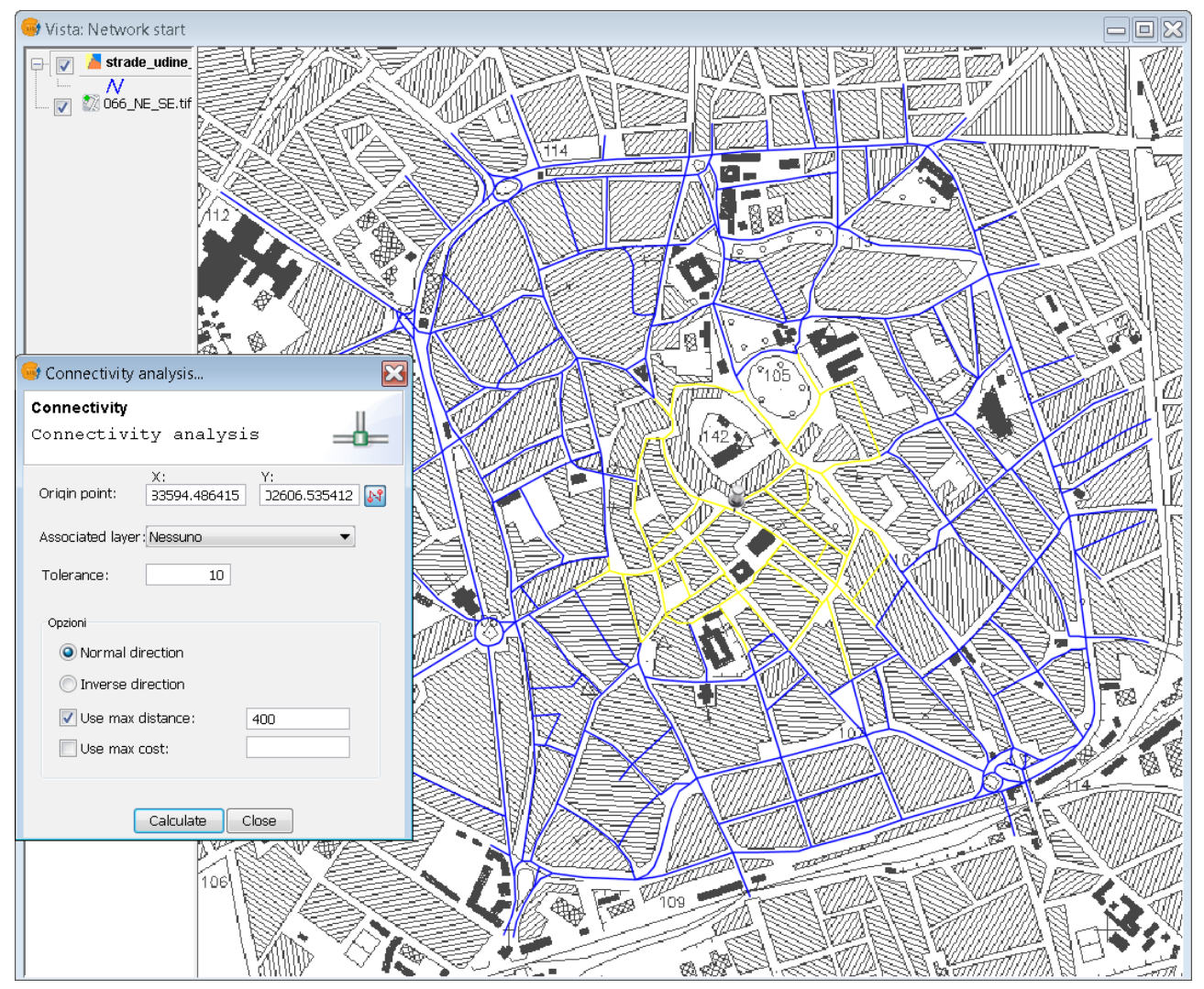

# **Conclusioni**

- La *network extension* è un'estensione di gvSIG che si inserisce in un settore dominato da soluzioni commerciali e proprietarie
- Impiega algoritmi di risoluzione "classici", ben conosciuti e largamente utilizzati per la risoluzione di problemi sulle reti
- Adattabile a soluzioni verticali nell'ambito del *geomarketing*, logistica, gestione di infrastrutture a rete, gestione delle emergenze, ecc.
- Attualmente è disponibile come versione "stabile" 0

#### **GNU Free Documentation License**

#### Version 1.3, 3 November 2008

#### Copyright © 2000, 2001, 2002, 2007, 2008 Free Software Foundation, Inc. <http://fsf.org/>

Everyone is permitted to copy and distribute verbatim copies of this license document, but changing it is not allowed. 0. PREAMBLE

The purpose of this License is to make a manual, textbook, or other functional and useful document "free" in the sense of freedom: to assure everyone the effective freedom to copy and redistribute it, with or without modif noncommercially. Secondarily, this License preserves for the author and publisher a way to get credit for their work, while not being considered responsible for modifications made by others.

This License is a kind of "copyleft", which means that derivative works of the document must themselves be free in the same sense. It complements the GNU General Public License, which is a copyleft license designed for fre

We have designed this License in order to use it for manuals for free software, because free software needs free documentation: a free program should come with manuals providing the same freedoms that the software does. Bu software manuals; it can be used for any textual work, regardless of subject matter or whether it is published as a printed book. We recommend this License principally for works whose purpose is instruction or reference. 1. APPLICABILITY AND DEFINITIONS

This License applies to any manual or other work, in any medium, that contains a notice placed by the copyright holder saying it can be distributed under the terms of this License. Such a notice grants a world-wide, royalt use that work under the conditions stated herein. The "Document", below, refers to any such manual or work. Any member of the public is a licensee, and is addressed as "you". You accept the license if you copy, modify or d permission under copyright law.

A "Modified Version" of the Document means any work containing the Document or a portion of it, either copied verbatim, or with modifications and/or translated into another language.

A "Secondary Section" is a named appendix or a front-matter section of the Document that deals exclusively with the relationship of the publishers or authors of the Document to the Document's overall subject (or to related fall directly within that overall subject. (Thus, if the Document is in part a textbook of mathematics, a Secondary Section may not explain any mathematics.) The relationship could be a matter of historical connection with legal, commercial, philosophical, ethical or political position regarding them.

The "Invariant Sections" are certain Secondary Sections whose titles are designated, as being those of Invariant Sections, in the notice that says that the Document is released under this License. If a section does not fit not allowed to be designated as Invariant. The Document may contain zero Invariant Sections. If the Document does not identify any Invariant Sections then there are none.

The "Cover Texts" are certain short passages of text that are listed, as Front-Cover Texts or Back-Cover Texts, in the notice that says that the Document is released under this License. A Front-Cover Text may be at most 5 at most 25 words.

A "Transparent" copy of the Document means a machine-readable copy, represented in a format whose specification is available to the general public, that is suitable for revising the document straightforwardly with generic pixels) generic paint programs or (for drawings) some widely available drawing editor, and that is suitable for input to text formatters or for automatic translation to a variety of formats suitable for input to text forma file format whose markup, or absence of markup, has been arranged to thwart or discourage subsequent modification by readers is not Transparent. An image format is not Transparent if used for any substantial amount of text called "Opaque".

Examples of suitable formats for Transparent copies include plain ASCII without markup, Texinfo input format, LaTeX input format, SGML or XML using a publicly available DTD, and standard-conforming simple HTML, PostScript modification. Examples of transparent image formats include PNG, XCF and JPG, Opaque formats include proprietary formats that can be read and edited only by proprietary word processors. SGML or XML for which the DTD and/or generally available, and the machine-generated HTML, PostScript or PDF produced by some word processors for output purposes only.

The "Title Page" means, for a printed book, the title page itself, plus such following pages as are needed to hold, legibly, the material this License requires to appear in the title page. For works in formats which do not means the text near the most prominent appearance of the work's title, preceding the beginning of the body of the text.

The "publisher" means any person or entity that distributes copies of the Document to the public.

A section "Entitled XYZ" means a named subunit of the Document whose title either is precisely XYZ or contains XYZ in parentheses following text that translates XYZ in another language. (Here XYZ stands for a specific sect "Acknowledgements", "Dedications", "Endorsements", or "History".) To "Preserve the Title" of such a section when you modify the Document means that it remains a section "Entitled XYZ" according to this definition.

The Document may include Warranty Disclaimers next to the notice which states that this License applies to the Document. These Warranty Disclaimers are considered to be included by reference in this License, but only as re other implication that these Warranty Disclaimers may have is void and has no effect on the meaning of this License.

2. VERBATIM COPYING

You may copy and distribute the Document in any medium, either commercially or noncommercially, provided that this License, the copyright notices, and the license notice saying this License applies to the Document are repr add no other conditions whatsoever to those of this License. You may not use technical measures to obstruct or control the reading or further copying of the becomes you make or distribute. However, you may accept compensat distribute a large enough number of copies you must also follow the conditions in section 3.

You may also lend copies, under the same conditions stated above, and you may publicly display copies.

3. COPYING IN OUANTITY

If you publish printed copies (or copies in media that commonly have printed covers) of the Document, numbering more than 100, and the Document's license notice requires Cover Texts, you must enclose the copies in covers t these Cover Texts: Front-Cover Texts on the front cover, and Back-Cover Texts on the back cover. Both covers must also clearly and legibly identify you as the publisher of these copies. The front cover must present the ful prominent and visible. You may add other material on the covers in addition. Copying with changes limited to the covers, as long as they preserve the title of the Document and satisfy these conditions, can be treated as ve If the required texts for either cover are too voluminous to fit legibly, you should put the first ones listed (as many as fit reasonably) on the actual cover, and continue the rest onto adjacent pages.

If you publish or distribute Opaque copies of the Document numbering more than 100, you must either include a machine-readable Transparent copy along with each Opaque copy, or state in or with each Opaque copy a computer-n general network-using public has access to download using public-standard network protocols a complete Transparent copy of the Document, free of added material. If you use the latter option, you must take reasonably pruden of Opaque copies in quantity, to ensure that this Transparent copy will remain thus accessible at the stated location until at least one year after the last time you distribute an Opaque copy (directly or through your agen It is requested, but not required, that you contact the authors of the Document well before redistributing any large number of copies, to give them a chance to provide you with an updated version of the Document. 4. MODIFICATIONS

You may copy and distribute a Modified Version of the Document under the conditions of sections 2 and 3 above, provided that you release the Modified Version under precisely this License, with the Modified Version filling distribution and modification of the Modified Version to whoever possesses a copy of it. In addition, you must do these things in the Modified Version:

\* A. Use in the Title Page (and on the covers, if any) a title distinct from that of the Document, and from those of previous versions (which should, if there were any, be listed in the History section of the Document). Yo version if the original publisher of that version gives permission.

\* B. List on the Title Page, as authors, one or more persons or entities responsible for authorship of the modifications in the Modified Version, together with at least five of the principal authors of the Document (all of unless they release you from this requirement.

\* C. State on the Title page the name of the publisher of the Modified Version, as the publisher.

\* D. Preserve all the copyright notices of the Document.

\* E. Add an appropriate copyright notice for your modifications adjacent to the other copyright notices.

\* F. Include, immediately after the copyright notices, a license notice giving the public permission to use the Modified Version under the terms of this License, in the form shown in the Addendum below.

\* G. Preserve in that license notice the full lists of Invariant Sections and required Cover Texts given in the Document's license notice.

\* H. Include an unaltered copy of this License.

\* I. Preserve the section Entitled "History". Preserve its Title, and add to it an item stating at least the title, year, new authors, and publisher of the Modified Version as given on the Title Page. If there is no sectio stating the title, year, authors, and publisher of the Document as given on its Title Page, then add an item describing the Modified Version as stated in the previous sentence.

\* J. Preserve the network location, if any, given in the Document for public access to a Transparent copy of the Document, and likewise the network locations given in the Document for previous versions it was based on. The section. You may omit a network location for a work that was published at least four years before the Document itself, or if the original publisher of the version it refers to gives permission.

K. For any section Entitled "Acknowledgements" or "Dedications", Preserve the Title of the section, and preserve in the section all the substance and tone of each of the contributor acknowledgements and/or dedications give

L. Preserve all the Invariant Sections of the Document, unaltered in their text and in their titles. Section numbers or the equivalent are not considered part of the section titles.

\* M. Delete any section Entitled "Endorsements". Such a section may not be included in the Modified Version.

N. Do not retitle any existing section to be Entitled "Endorsements" or to conflict in title with any Invariant Section.

O. Preserve any Warranty Disclaimers.

If the Modified Version includes new front-matter sections or appendices that qualify as Secondary Sections and contain no material copied from the Document, you may at your option designate some or all of these sections a to the list of Invariant Sections in the Modified Version's license notice. These titles must be distinct from any other section titles.

You may add a section Entitled "Endorsements", provided it contains nothing but endorsements of your Modified Version by various parties—for example, statements of peer review or that the text has been approved by an organ definition of a standard.

You may add a passage of up to five words as a Front-Cover Text, and a passage of up to 25 words as a Back-Cover Text, to the end of the list of Cover Texts in the Modified Version. Only one passage of Front-Cover Text and added by (or through arrangements made by) any one entity. If the Document already includes a cover text for the same cover, previously added by you or by arrangement made by the same entity you are acting on behalf of, yo may replace the old one, on explicit permission from the previous publisher that added the old one.

The author(s) and publisher(s) of the Document do not by this License give permission to use their names for publicity for or to assert or imply endorsement of any Modified Version.

5. COMBINING DOCUMENTS

You may combine the Document with other documents released under this License, under the terms defined in section 4 above for modified versions, provided that you include in the combination all of the Invariant Sections of unmodified, and list them all as Invariant Sections of your combined work in its license notice, and that you preserve all their Warranty Disclaimers.

The combined work need only contain one copy of this License, and multiple identical Invariant Sections may be replaced with a single copy. If there are multiple Invariant Sections with the same name but different contents unique by adding at the end of it, in parentheses, the name of the original author or publisher of that section if known, or else a unique number. Make the same adjustment to the section tilles in the list of Invariant Sec work.

In the combination, you must combine any sections Entitled "History" in the various original documents, forming one section Entitled "History"; likewise combine any sections Entitled "Acknowledgements", and any sections En all sections Entitled "Endorsements".

#### 6. COLLECTIONS OF DOCUMENTS

You may make a collection consisting of the Document and other documents released under this License, and replace the individual conies of this License in the various documents with a single copy that is included in the co rules of this License for verbatim copying of each of the documents in all other respects.

You may extract a single document from such a collection, and distribute it individually under this License, provided you insert a copy of this License into the extracted document, and follow this License in all other resp document.

7. AGGREGATION WITH INDEPENDENT WORKS

A compilation of the Document or its derivatives with other separate and independent documents or works, in or on a volume of a storage or distribution medium, is called an "aggregate" if the copyright resulting from the c rights of the compilation's users bevond what the individual works permit. When the Document is included in an aggregate, this License does not apply to the other works in the aggregate which are not themselves derivative

If the Cover Text requirement of section 3 is applicable to these copies of the Document, then if the Document is less than one half of the entire aggregate, the Document's Cover Texts may be placed on covers that bracket the electronic equivalent of covers if the Document is in electronic form. Otherwise they must appear on printed covers that bracket the whole aggregate.

8. TRANSLATION

Translation is considered a kind of modification, so you may distribute translations of the Document under the terms of section 4. Replacing Invariant Sections with translations requires special permission from their copyr translations of some or all Invariant Sections in addition to the original versions of these Invariant Sections. You may include a translation of this License, and all the license notices in the Document, and any Warranty the original English version of this License and the original versions of those notices and disclaimers. In case of a disagreement between the translation and the original version of this License or a notice or disclaimer, If a section in the Document is Entitled "Acknowledgements", "Dedications", or "History", the requirement (section 4) to Preserve its Title (section 1) will typically require changing the actual title.

#### 9. TERMINATION

You may not copy, modify, sublicense, or distribute the Document except as expressly provided under this License. Any attempt otherwise to copy, modify, sublicense, or distribute it is void, and will automatically terminat However, if you cease all violation of this License, then your license from a particular copyright holder is reinstated (a) provisionally, unless and until the copyright holder explicitly and finally terminates your licens to notify you of the violation by some reasonable means prior to 60 days after the cessation.

Moreover, your license from a particular copyright holder is reinstated permanently if the copyright holder notifies you of the violation by some reasonable means, this is the first time you have received notice of violati copyright holder, and you cure the violation prior to 30 days after your receipt of the notice.

Termination of your rights under this section does not terminate the licenses of parties who have received copies or rights from you under this License. If your rights have been terminated and not permanently reinstated, r same material does not give you any rights to use it.

10. FUTURE REVISIONS OF THIS LICENSE

The Free Software Foundation may publish new, revised versions of the GNU Free Documentation License from time to time. Such new versions will be similar in spirit to the present version, but may differ in detail to addres http://www.gnu.org/copyleft/.

Each version of the License is given a distinguishing version number. If the Document specifies that a particular numbered version of this License "or any later version" applies to it, you have the option of following the version or of any later version that has been published (not as a draft) by the Free Software Foundation. If the Document does not specify a version number of this License, you may choose any version ever published (not as Foundation. If the Document specifies that a proxy can decide which future versions of this License can be used, that proxy's public statement of acceptance of a version permanently authorizes you to choose that version fo 11. RELICENSING

"Massive Multiauthor Collaboration Site" (or "MMC Site") means any World Wide Web server that publishes copyrightable works and also provides prominent facilities for anybody to edit those works. A public wiki that anybody server. A "Massive Multiauthor Collaboration" (or "MMC") contained in the site means any set of copyrightable works thus published on the MMC site.

"CC-BY-SA" means the Creative Commons Attribution-Share Alike 3.0 license published by Creative Commons Corporation, a not-for-profit corporation with a principal place of business in San Francisco. California, as well as license published by that same organization.

"Incorporate" means to publish or republish a Document, in whole or in part, as part of another Document.

An MMC is "eligible for relicensing" if it is licensed under this License, and if all works that were first published under this License somewhere other than this MMC, and subsequently incorporated in whole or in part into sections, and (2) were thus incorporated prior to November 1, 2008.

The operator of an MMC Site may republish an MMC contained in the site under CC-BY-SA on the same site at any time before August 1, 2009, provided the MMC is eligible for relicensing.

ADDENDUM: How to use this License for your documents

To use this License in a document you have written, include a copy of the License in the document and put the following copyright and license notices just after the title page:

Copyright (C) YEAR YOUR NAME.

Permission is granted to copy, distribute and/or modify this document

under the terms of the GNU Free Documentation License, Version 1.3

or any later version published by the Free Software Foundation;

with no Invariant Sections, no Front-Cover Texts, and no Back-Cover Texts.

A copy of the license is included in the section entitled "GNU

Free Documentation License".

If you have Invariant Sections, Front-Cover Texts and Back-Cover Texts, replace the "with … Texts." line with this:

with the Invariant Sections being LIST THEIR TITLES, with the

Front-Cover Texts being LIST, and with the Back-Cover Texts being LIST.

If you have Invariant Sections without Cover Texts, or some other combination of the three, merge those two alternatives to suit the situation.

If your document contains nontrivial examples of program code, we recommend releasing these examples in parallel under your choice of free software license, such as the GNU General Public License, to permit their use in fr